## Cheatography

## Blender Basics Keyboard Shortcuts by [dpedro](http://www.cheatography.com/dpedro/) via [cheatography.com/148114/cs/32267/](http://www.cheatography.com/dpedro/cheat-sheets/blender-basics)

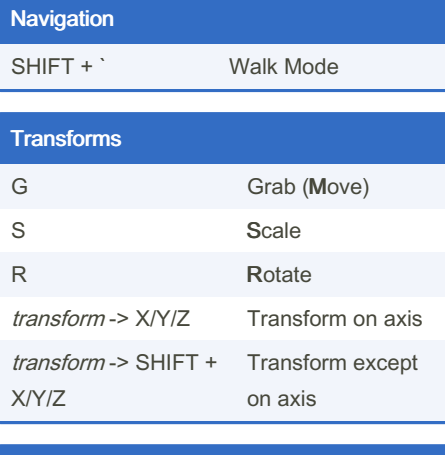

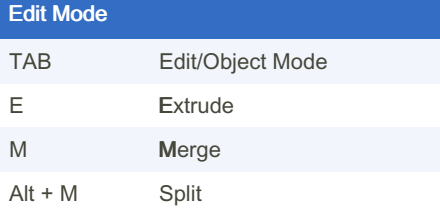

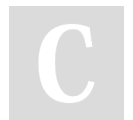

## By dpedro

[cheatography.com/dpedro/](http://www.cheatography.com/dpedro/)

Not published yet. Last updated 30th May, 2022. Page 1 of 1.

Sponsored by Readable.com Measure your website readability! <https://readable.com>